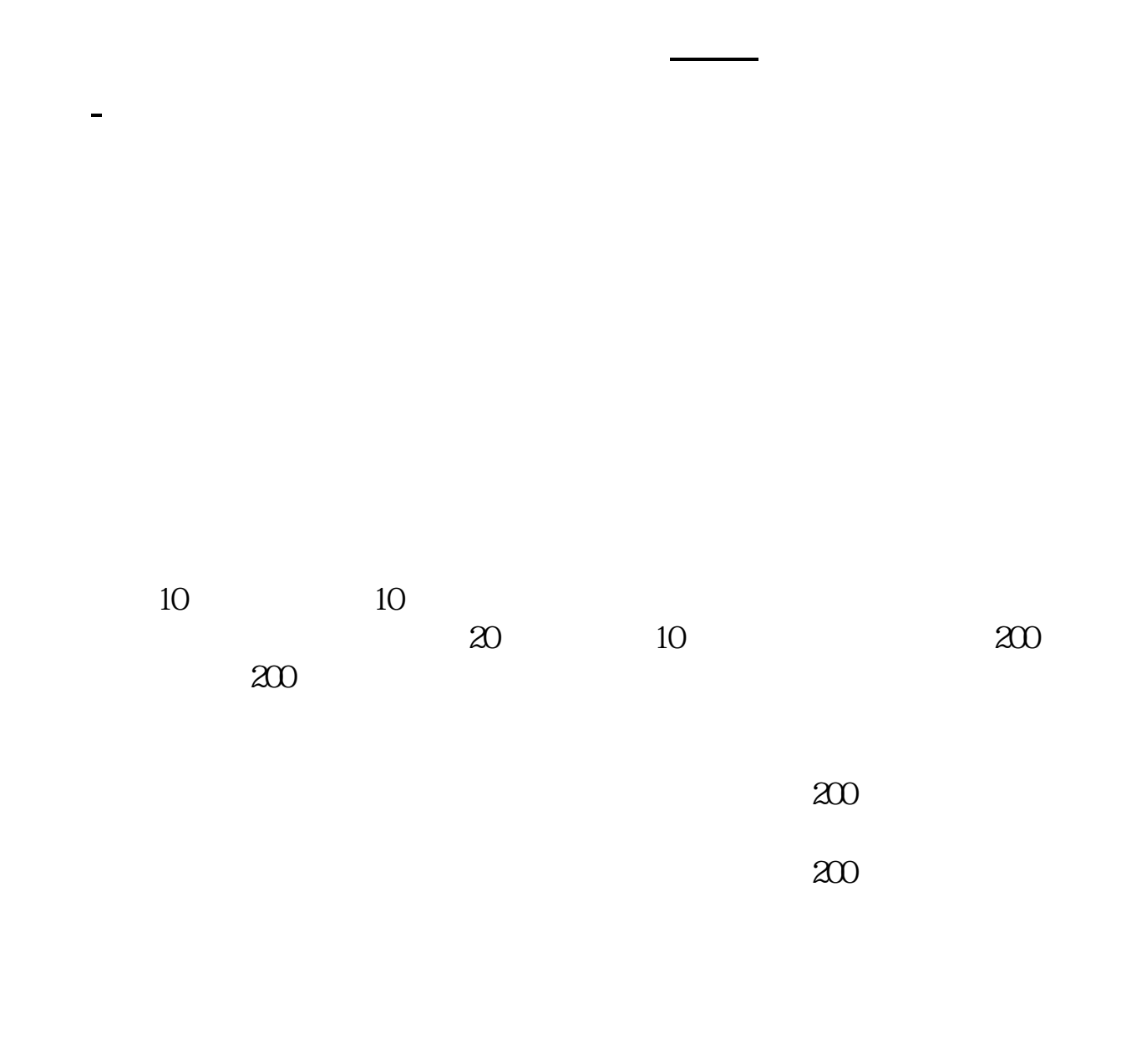

**三、这是新股发行的股票,里面写的"预估顶格申购需配市值"**

T 2

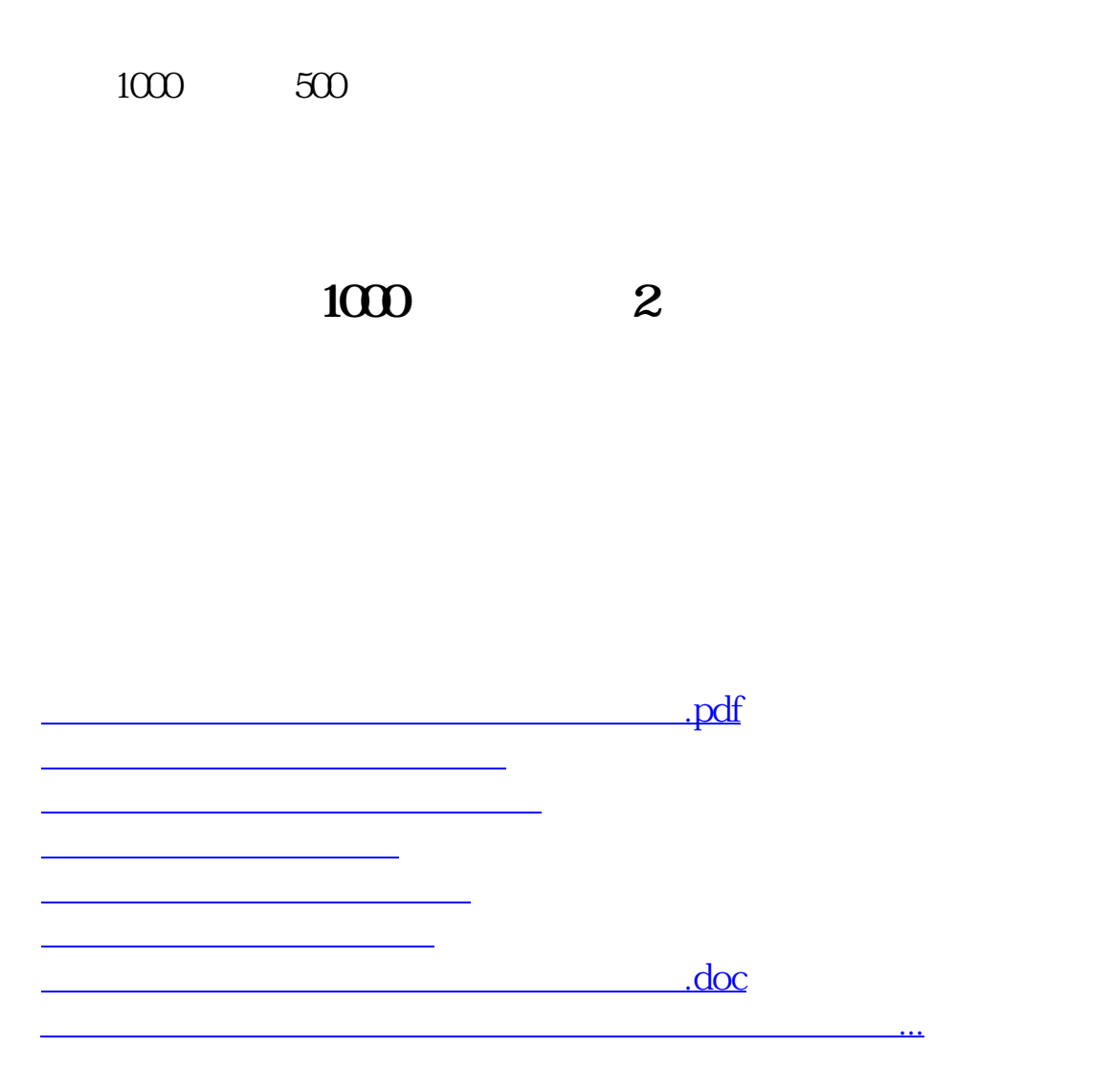

<u><https://www.gupiaozhishiba.com/store/11336158.html></u>